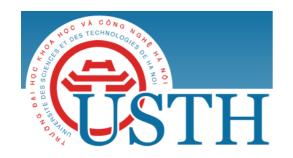

Address: Building 2H, 18 Hoang Quoc Viet, Cau Giay, Hanoi

Telephone/ Fax: +84-4 37 91 69 60 Email: officeusth@usth.edu.vn

Website: http://www.usth.edu.vn

## Lab Session 4: Input/Output

**Task 1:** Do the exercises in the sections:

- 1.4. Arrays
- 1.5. Input and Output

of the "chapter 1. Elements of Programming" of the Book "Introduction to Programming" on the website of the Princeton as we did before:

https://introcs.cs.princeton.edu/java/home/

**Task 2:** Do the following exercises:

**Exercise 1:** Write a Java program to find min and max of an array of doubles:

- Size of the array is entered from the keyboard
- Values of elements of array are entered from the keyboard
- Print out the found min and max to the screen
- Use Scanner wrapper and nextDouble() method to get data from keyboard

Exercise 2: Write a Java program to sort an array of doubles using **Bubble**Sort:

- Size of the array is entered from the keyboard
- Values of elements of array are entered from the keyboard
- Print out the sorted array to the screen
- Use Scanner wrapper and nextDouble() to get data from keyboard

Pseudocode of the Bubble Sort algorithm is given as follows:

| procedure bubbleSort ( A : lis | st of sortable items ) |
|--------------------------------|------------------------|
| n = length(A)                  |                        |

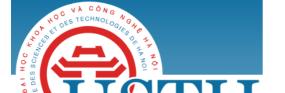

University of Science and Technology of Hanoi

Address: Building 2H, 18 Hoang Quoc Viet, Cau Giay, Hanoi

Telephone/ Fax: +84-4 37 91 69 60

Email: officeusth@usth.edu.vn

Website: http://www.usth.edu.vn

```
for i = 0 to n-2 do
    for j = i + 1 to n-1 do
        if A[j-1] > A[j] then
            swap(A[j-1], A[j])
        end if
    end for
end procedure
```

\_\_\_\_\_

**Exercise 3:** Write a Java program to manage the employee information of a company as follows:

- Information of each employee is entered from keyboard, including:
  - Employee ID
  - o Employee full name
  - Employee department
  - Basic salary
  - Extra salary
- Number of employees (n) is entered from keyboard
- Information of n employees are saved in a text file named: employees.txt
- Information about total income of each employee is read from the employees.txt file and calculated by the formula:
  - o income = basic\_salary + extra\_salary \* 2.5
- Print out to the screen the following information of n employees:
  - Employee ID
  - Employee full name
  - o Employee department
  - o Employee income